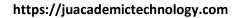

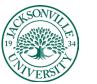

### Creating Single and Group Sets to be used in Project / Assignment Collaboration

The first step when creating **Groups** in Blackboard is to locate the **Users and Groups** heading under **Course Management** and choose **Groups**.

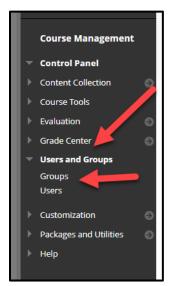

Before creating a **Group**, you must determine whether the **Group** to be created is for a single assignment or used in more than one project.

| Groups<br>You can use the Course | e Groups tool to create an interactive | e online environment. <u>More Help</u> |
|----------------------------------|----------------------------------------|----------------------------------------|
| Create V Imp                     | Ort                                    |                                        |
| Single Group                     | Group Set                              |                                        |
| Self-Enroll                      | Self-Enroll                            |                                        |
| Manual Enroll                    | Random Enroll                          |                                        |
|                                  | Manual Enroll                          |                                        |
|                                  |                                        |                                        |
|                                  |                                        |                                        |
|                                  |                                        |                                        |

This guide will explore the creation of a **Single Group** and a **Group Set**. A single group is created when you assign a set of students to a project and only one group with a few users is needed. When multiple groups are needed, choosing a **Group Set** can be built making the process of titling and directions much easier for the assignment. Groups can be created for an entire term or simply by individual assignment. It is always important to name the groups accordingly.

When creating groups you also have the option to allow the students to **self-enroll** or **manually enroll** where the instructor controls the student enrollment into the groups. In a **Group Set**, you have a third option of **random enrollment**.

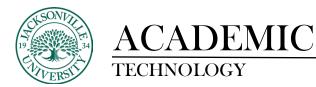

### SINGLE GROUP:

When the single group and manual enrollment are selected, you will need to enter the group title and instructions. Sometimes naming conventions are used specific to the assignment or project.

| Are leaded and one of the second second seco           |                                                                                                    |                                                                                                 |
|----------------------------------------------------------------------------------------------------|----------------------------------------------------------------------------------------------------|-------------------------------------------------------------------------------------------------|
|                                                                                                    | Indicates a required field.                                                                                                    |                                                                                                 |
|                                                                                                    |                                                                                                    |                                                                                                 |
|                                                                                                    | SROUPINFORMATION                                                                                                    |                                                                                                 |
| Arr Standard Standard           | Name Group 1                                                                                                    |                                                                                                 |
| Arr Standard Standard           | Discription                                                                                                    | 100%                                                                                            |
|                                                                                                    | For the toolbar, press ALT+#10 (PC) or ALT+#N+#10 (Mac).                                                                                                    |                                                                                                 |
| De la Stavid<br>e oue so ada to note en la constante de la constante de la const         |                                                                                                    |                                                                                                 |
|                                                                                                    |                                                                                                    | ■   = = = = = = = + + + + = = = = = + + + + + = = = = = + + + + + + + + + + + + + + + + + + + + |
| <pre>&gt;</pre>                                                                                                    |                                                                                                    |                                                                                                 |
| <pre>&gt;</pre>                                                                                                    |                                                                                                    |                                                                                                 |
| <pre>&gt; Joods peeded and the fease and the fease and the fe</pre>  |                                                                                                    |                                                                                                 |
| <pre>&gt; Joods peeded and the fease and the fease and the fe</pre>  |                                                                                                    |                                                                                                 |
| <pre>&gt; Joods peeded and the fease and the fease and the fe</pre>  |                                                                                                    |                                                                                                 |
| <pre>encode statutes trained to the set of the set of t</pre>     |                                                                                                    | 4                                                                                               |
| <pre>encode statutes trained to the set of the set of t</pre>     |                                                                                                    |                                                                                                 |
| CARLANDATION                                                                                                    |                                                                                                    | 3 WORDS FOWERED BY TWO                                                                          |
| CALL MARKENT         Subscription         Subscription                                                                                                    |                                                                                                    |                                                                                                 |
| CALL MARKENT         Subscription         Subscription                                                                                                    |                                                                                                    |                                                                                                 |
| SCI.ALUMENTAL<br>P and P and P a         | TOOL AVAILABILITY                                                                                                    |                                                                                                 |
| <pre>     Prof     Prof     Pr</pre>     | Click Submit to proceed.                                                                                                    | Cancel Sub                                                                                      |
| <ul> <li>• Joint</li> <li>• Oracle servation</li> <li>• Oracle servation</li> <li>• Or</li></ul> |                                                                                                    |                                                                                                 |
| So Cancel Marcel Constraint Constraint Cons            |                                                                                                    |                                                                                                 |
| Benerotianes     Benerotianes     B                | 2 Biogs<br>No goading                                                                                                    |                                                                                                 |
| Control and and any equipamentation to transformed and any off of the second and any off of the second and any off off off off off off off off off of                                                                                                    | Wogs     No goading     Grade: Pointe possible:                                                                                                    |                                                                                                 |
| Image: Sector Sector                                          | Wogaing     Grade Party     Grade Party     Grade Party     Constant Party     Klow any proprimembers to cruste forums.                                                                                                    |                                                                                                 |
| B ment C mentance C mentance C m            | Stop     Stop     Gaster incert possible     Gaster incert possible     Sociation Read     Sociation Read     Michael programmetices to crede forums.     O mich allow channel programmetices to crede forums.                                                                                                    |                                                                                                 |
| Very end of the second of the second of                | forge     forget     forget     forget     forget     forget     forget     forget     forget     forget     forget     forget     forget     forget     forget     forget     forget     forget     forget     forget     forget     forget     forget     forget     forget     forget     forget                                                                                                    |                                                                                                 |
|                                                                                                    | E For                                                                                                    |                                                                                                 |
|                                                                                                    | Fing:       ■ bary off       ● status from a status       ● status from a status       ● status from a status       ● status from a status       ● status from a status       ● status from a status       ● status from a status       ● status from a status       ● status from a status       ● status from a status       ● status from a status       ● status from a status       ● status from a status       ● status from a status       ● status       ● status       ● status                                                                                                    |                                                                                                 |
| Or All of the generalized to construct and the statest statest reading to the statest and the statest and                |                                                                                                    |                                                                                                 |
| (a) come to the data in the second second of the second second of the second second se           | E engl<br>A brancher<br>Drack Kard<br>Drack Kard<br>D                                                                                                    |                                                                                                 |
| B = Nation (<br>) O she for the space (<br>) O she for the space (<br>) Nation () she has not shall be shown in the based and g for the proop. She they not not be exaculate with they are traved on for the curve. B = Nation () Nation () B = Nation () Nation () B = Nation () Nation () B = Nation () Nation () B = Nation () Nation () B = Nation () B = Nation ()                                                                                                    |                                                                                                    |                                                                                                 |
| a to prove the top prove the second second prove that the second second prove that the second second sec              | Ber Mither and the provided is a control of the and the provided is a control of the and the control of the and the and the and the control of the and the and the and the control of the and the and the                                                                                                    | Ъ                                                                                               |
| The philosong tank and served of per be easers. They are still be larved antid for the group, but they sell not be available with they are based on for the easers.<br>() eastwork thereases<br>() easier because                                                                                                    | ( o come menu escale<br>( o come menu escale<br>) o provide the come menu escale for the menu escale<br>( o come menu escale<br>) o provide the come menu escale<br>) o provide the come menu escale<br>( o come menu escale<br>) o provide the come menu escale<br>) o provide the come menu escale | Ъ                                                                                               |
| S solver (March)                                                                                                    |                                                                                                    | ь                                                                                               |
| g Mie Desw                                                                                                    | Bit           Bit                                                                                                    |                                                                                                 |
|                                                                                                    | Bit           Bit                                                                                                    |                                                                                                 |
|                                                                                                    | Part Control Control Cont                                                                                                    |                                                                                                 |
| ADDULE PERSONALIZATION SETTING                                                                                                    | Part Control Control Cont                                                                                                    |                                                                                                 |
|                                                                                                    | <pre>     Pr     Pr</pre>                                                                                                    |                                                                                                 |

Once the group name and instructions have been entered, you will need to set all of the functions you would like to see available to the student group. Select by checking the box what is needed and uncheck the areas that you want to be unavailable. **Click Submit** when ready to finalize the settings.

| ODULE PERSONALIZATION SETTIN           | 9                     |           |         |   |   |
|----------------------------------------|-----------------------|-----------|---------|---|---|
| llow individual group members to perso | native group modules. |           |         |   |   |
| Allow Personalization                  |                       |           |         |   |   |
|                                        | - D                   |           |         |   |   |
| EMBERSHIP                              |                       |           |         |   |   |
| ADD UDDITE REMOVE AT USETS             |                       |           |         |   |   |
|                                        |                       |           |         |   |   |
| Added selected users to group.         | C                     |           |         |   | 0 |
| USERNAME                               | FIRST NAME            | LAST NAME | ROLE    |   |   |
| stewar7                                | Ricardo               | Stewart   | Student | ж |   |

Now that the group has been created, you can add users by selecting **Add Users.** This allows you to choose the students if **Manual Enroll** was selected. A student roster will pop up in a new window. This is where you select the students to be added to the group. Click **Submit** to apply the users to the Group enrollment.

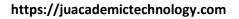

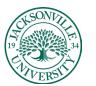

| Create - Import                 |           |                  |            | Group Settings |
|---------------------------------|-----------|------------------|------------|----------------|
| Duri Astora Vien Optora         | GROUP SET | EVROLLED MEMBERS | SEU-ENROLL | AVAILABLE      |
| Group Set 1 for Assignment      |           | 1                | No         | Ves            |
| Built Actions      With Options |           |                  |            |                |

The group should now reflect the number of self-enroll students.

#### **GROUP SET:**

A **Group Set** is created when more than one group is needed for a particular assignment or activity. The same options apply for enrollment with a new edition of **Random Enroll** to allow for anonymous group enrollments.

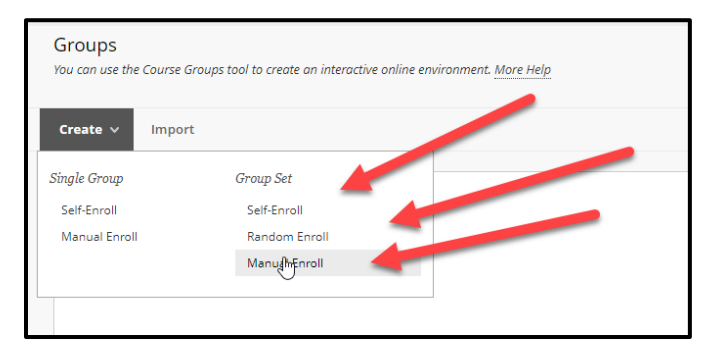

Once **Group Set/Manual Enrollment** is selected, the title and instructions will need to be added along with the available functions just like in the **Single Group** options.

|                     |     |    |     | fiel  |   |      |     |    |      |    |    |   |   |   |    |      |   | _ | - | -  |   |   |   |   |       |     |     |   |     |            |     |   |     |   |   |   |   |   |   |   |   |     |    |   |   |        |     |
|---------------------|-----|----|-----|-------|---|------|-----|----|------|----|----|---|---|---|----|------|---|---|---|----|---|---|---|---|-------|-----|-----|---|-----|------------|-----|---|-----|---|---|---|---|---|---|---|---|-----|----|---|---|--------|-----|
| OUPI                | NFC | n, | ATI | ON    |   |      |     |    |      |    |    |   |   |   | -  | -    | - |   |   |    |   |   |   |   |       |     |     |   |     |            |     |   |     |   |   |   |   |   |   |   |   |     |    |   |   |        |     |
| Nam                 | •   |    |     |       |   |      | Gre | up | Set  |    |    |   |   |   |    |      |   |   |   |    |   |   |   |   |       |     |     |   |     |            |     |   |     |   |   |   |   |   |   |   |   |     |    |   |   |        |     |
| escript<br>or the t |     |    |     | . 417 |   | 1 PC |     |    | Dial | 10 | Ma |   |   |   |    |      |   |   |   |    |   |   |   |   |       |     |     |   |     |            |     |   |     |   |   |   |   |   |   |   |   |     |    |   |   | -      | 00% |
| в                   | I   | ų  | 4   |       |   | əgrə |     |    | v    |    |    |   |   |   | ~  | 10pt |   |   | × | 18 | v | i | v | 4 | <br>4 | v   | Ţ,  | Э | . 6 | đ          | 3 0 | 2 | 5 0 | • | F | Ŧ | 3 | = | a | đ | × | e : | ×, | 8 | 1 |        | •   |
| 5                   | ٩.  | -  | -   | ±     | P | 5.4  | ,   | -  | 1    |    | ., | Ω | ( | Ð | H. | ⊞    | v | * |   | 88 | E | 8 | ۵ | 田 | Ŧ     | 3 8 | 3 8 | 3 | 0   | <b>{i}</b> | ۲   | 0 | -   | Œ | ) |   |   |   |   |   |   |     |    |   |   |        |     |
|                     |     |    |     |       |   |      |     |    |      |    |    |   |   |   |    |      |   |   |   |    |   |   |   |   |       |     |     |   |     |            |     |   |     |   |   |   |   |   |   |   |   |     |    |   |   | 150 RM |     |

The next step is to choose the number of groups to be created and add the enrollments if **Manual Enroll** has been selected.

| CEG internet proceed                                                     | Carol Some |
|--------------------------------------------------------------------------|------------|
| p                                                                        |            |
| Number of Groups     Groups     Groups small view for each group in sets |            |
| GROUP SET OPTIONS                                                        |            |
| Allow Avergonalization                                                   |            |
| Allow individual group members to personalize group modules.             |            |
| MODULE PERSONALIZATION SETTING                                           |            |
|                                                                          |            |

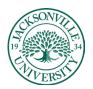

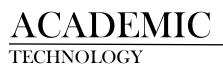

#### https://juacademictechnology.com

| GROUP SET INFORMATI                                           | N                                            |        |                |  |
|---------------------------------------------------------------|----------------------------------------------|--------|----------------|--|
| Name                                                          | Group Set                                    |        |                |  |
| Description                                                   | Example Croup Set                            |        |                |  |
| GROUP SET ENROLLMEN                                           | TS                                           |        |                |  |
|                                                               |                                              |        | D <sub>2</sub> |  |
| Fiber Available Members                                       | Hide members already in another group in thi | is set |                |  |
| Rendomise Enrolments                                          | Corepse Al                                   |        |                |  |
| C Group Set 1                                                 |                                              |        |                |  |
| C draeb see 1                                                 |                                              |        |                |  |
| Nama Group Sec 1                                              |                                              |        |                |  |
|                                                               |                                              |        |                |  |
| Nama Group Set 1                                              | wd.                                          |        |                |  |
| Nama Group Set 1<br>Add Users                                 | rd.                                          |        |                |  |
| Name Group Set 1     Add Users     No users have been ad      | ec.                                          |        |                |  |
| Name Group Set 1 Add Users No users have been ad Delete Group |                                              |        |                |  |

Group titles can be changed at any time.

| Group SetsGroup Set Edit Group Set Envolments        | Add Users - Blackboard Learn - Google Orrome |                                   |                         | - 0               |
|------------------------------------------------------|----------------------------------------------|-----------------------------------|-------------------------|-------------------|
|                                                      | B blackboard.ju.edu/webapps/bb-group-mgmt-LE | ARN/pp/groupspace/groupmgmt/cours | eUserGroupSearch.jsp    |                   |
| t Group Set Enrollments                              | Add Users                                    |                                   |                         |                   |
|                                                      | Search: Any Viol Blank V                     | Go 🗌 Show all u                   | sers regardless of role |                   |
| GROUP SET INFORMATION                                | 4                                            |                                   |                         |                   |
| Name Group Set Description Example Group Set         | 1                                            |                                   |                         | Page 1942 (2) (2) |
|                                                      | C USE ME                                     | FIRST NAME                        | DAST NAME               |                   |
| GROUP SET ENROLLMENTS                                | C Tstewar7                                   | Ricardo                           | Stewart                 | Student           |
|                                                      | 🗆 🔜 mainaha                                  | Mussifaq                          | Alnahas                 | Student           |
| Fiber Available Members 🗾 Hide members already in an | 🗆 🔝 folgahtt                                 | Faisal                            | Algahtani               | Student           |
| Rendomice Envolments Collegue All                    | 🗆 🛄 diukura                                  | Douglas                           | Kukura                  | Student           |
| - Group Set 1                                        | 🗆 🔝 tbeards1                                 | Thomas                            | Deardsley               | Student           |
| * Name Group S                                       | 🗆 🔳 sprifie                                  | Christopher                       | Griffeth                | Student           |
| Add Users                                            | 🗆 📓 meynol9                                  | Madison                           | Reynolds                | Student           |
| No users have been added.                            | 🗆 🔲 metringt                                 | Maxine                            | String                  | Student           |
| Delete Group                                         | 🗆 🔳 kautzke                                  | Kayla                             | Putzke                  | Student           |
| Group Set 2                                          | <ul> <li>Intried</li> </ul>                  | Hayley                            | Fried                   | Seuden            |
| * Name Group Set 2                                   | Itlenaul                                     | Tucker                            | Denault                 | Student           |
| Add Users                                            | Add Users 🖸 🗅                                |                                   |                         | Cancel Subm       |

Make sure all student selections have been made and click **Submit** to finalize the changes.

#### **CREATING A SELF-ENROLLMENT GROUP**

When selecting **Self-Enrollment**, you will need to add the titling, instructions, and number of participants, and select the **Show Members** function so the students can see who is currently in the group.

| ticates a required field.                  |                 |             |        |   |    |        |            |     |            |     |     |     |   |   |    |     |   |     |   |   |   |     |      |
|--------------------------------------------|-----------------|-------------|--------|---|----|--------|------------|-----|------------|-----|-----|-----|---|---|----|-----|---|-----|---|---|---|-----|------|
| OUP INFORMATION                            |                 |             |        |   | -  | -      |            |     |            |     |     |     |   |   |    |     |   |     |   |   |   |     |      |
| Name                                       | Self Ennall Gra | sup Example | -      |   |    |        | C          | 2   |            |     |     |     |   |   |    |     |   |     |   |   |   |     |      |
| toription<br>the toolbar, press ALT+F10.(1 | C) or ALT+EN+E1 | 0/Max1      |        |   |    |        |            |     |            |     |     |     |   |   |    |     |   |     |   |   |   |     | 100% |
| B I U 🖶 Parag                              |                 |             | ~ 10pt | ~ | := | - j≣ - | <u>A</u> . | 2   | ~ <u>I</u> | . > | 6   | B Q | 6 | ð | Б. | 5 3 | = | a i | 8 | × | 6 | 9 % |      |
| 11 11 - ± 🔻                                | 7 V             | •• Ω ©      |        |   |    | B 🖽    | 用目         | 3 3 | Æ          | 8   | 0 0 | ۲   | 0 | 8 | Ð  |     |   |     |   |   |   |     |      |
| il Enroll Group Example                    |                 |             | -      | _ |    |        |            |     |            |     |     |     |   |   |    |     |   |     |   |   |   |     |      |

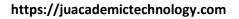

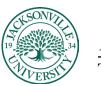

| B<br>ST 1                      |                                             | ess AcT+F10 (<br>S Parag<br>± 🌣 | HD (PC) or Ac<br>bragraph<br>梦 v V | ∨ )<br>•   ¶ | r(Mar)s<br>Arial<br>₩Ω | ~<br>©     | 10pt       | ×       |         | 11 v<br>88 |       |          | <u>A</u> ~ | 2         | ~ 3       |        |           |          |         |         |        |         |          |          |           |          |         |     |        |        | 100     |
|--------------------------------|---------------------------------------------|---------------------------------|------------------------------------|--------------|------------------------|------------|------------|---------|---------|------------|-------|----------|------------|-----------|-----------|--------|-----------|----------|---------|---------|--------|---------|----------|----------|-----------|----------|---------|-----|--------|--------|---------|
| B<br>,¶                        | Γ⊻.<br>¶∢. –                                | ← Para; ± ♡                     | laragraph                          | ∨ )<br>•   ¶ | Arial<br>P Ω           | •          | <b>B</b> ~ | ×       |         |            |       |          | <u>A</u> ~ | 4         | ~ 3       |        |           | de       |         |         |        |         |          |          |           |          |         |     |        |        |         |
| <i>я</i>                       | ۳. –                                        | ± 🦻                             |                                    | - 1          | η Ω                    | •          | <b>B</b> ~ | ×       |         |            |       |          | -          |           |           |        |           |          | 0       | - 6     | 0      | 100     | -        | 20.0     | = x       | 1.0      | v       | ×,  | 1      | 12     |         |
| Sign-up                        | p Sheet instr                               | ductions                        |                                    | -            | _                      |            | _          | -       | -       |            |       |          | TH FE      | 3 57      |           |        |           |          |         |         |        |         | -        |          |           |          |         |     | 0      | 0.4    | 10000   |
| Sign-up                        | p Sheet instr                               | dructions                       |                                    | -            | _                      |            |            |         |         |            | -     |          | +1 15      | 1 4       | 1 112     | 6      |           |          | •       | Ψ.      |        | U       |          |          |           |          |         |     |        |        |         |
|                                |                                             |                                 |                                    |              |                        |            |            |         |         |            |       |          |            |           |           |        |           |          |         |         |        |         |          |          |           |          |         |     |        |        |         |
| P.                             | en Number e                                 | r of Members                    | bers 🖌                             | _            | -                      | -          | -          |         |         |            |       |          |            |           |           |        |           |          |         |         |        |         |          |          |           |          |         | 3 W | DADS R | POWERS | D BY TR |
|                                |                                             |                                 | bers 4                             | unders in a  | a group befor          | re they si | go Lýr.    |         |         |            |       |          |            |           |           |        |           |          |         |         |        |         |          |          |           |          |         | 3.W | okos k | POWERS | D BY TR |
| nilow stu                      |                                             | ee nomes of a                   | <u> </u>                           | unders in a  | a group kefa           | ne they s  | go uje     |         |         |            |       |          |            |           |           |        |           |          |         |         |        |         |          |          |           |          |         | 3 W | DADS P | POWERS | D BY TR |
| allow stu<br>Show<br>The sign- | udents to sei<br>v Members<br>- up sheet co | ve nomes of a                   | <u> </u>                           | uas lating   |                        |            |            | n other | EVERX 1 | such as    | e con | itent an | en cont    | tent falo | der, lear | ning m | radule, r | or lesso | on plan | . Ibu c | an app | sly ada | ptive re | slease n | uler to t | the cont | set paj |     |        |        |         |

Once the self-enrollment group has been created, students will sign-up by clicking on **Tools**, choosing **Groups** as a selection, and then **Sign-Up** once the group title is chosen.

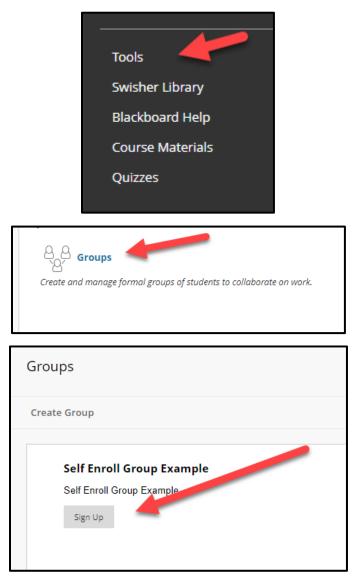

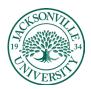

### https://juacademictechnology.com

| Sign Up Sheet                                                                                      |
|----------------------------------------------------------------------------------------------------|
| SignUp Sheet Name: Sign-up Sheet Title<br>SignUp Sheet Instructions:<br>Sign-up Sheet instructions |
| Self Enroll Group Example                                                                          |
| Self Enroll Group Example                                                                          |
| Group Members : None<br>Max Members Art 20 : 4<br>Sign Up                                          |

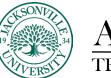

It is always a best practice to create the **Groups** before you create an assignment that requires group participation. Sometimes group enrollments change and groups need to be edited due to participation issues in the group.

| <                                                             |                                 |                                                      |                                |              |                         |
|---------------------------------------------------------------|---------------------------------|------------------------------------------------------|--------------------------------|--------------|-------------------------|
| • 1                                                           | 10 B                            | Item added to course                                 | menu                           |              |                         |
| - MGT-310-MW-1:0                                              | 0-2:15 🏫                        |                                                      |                                |              |                         |
| Professor Contact                                             | ۲                               | Assignment for                                       | Groups 💿                       |              |                         |
| Syllabus                                                      | •                               |                                                      |                                |              |                         |
| Announcements                                                 | ۲                               | Build Content $\lor$                                 | Assessments V                  | Tools $\vee$ | Partner Content \vee    |
|                                                               |                                 |                                                      | Test                           |              |                         |
| Homework                                                      | •                               |                                                      | Survey                         |              |                         |
| Lectures                                                      | $\odot$                         |                                                      | Assignment                     |              |                         |
| My Worst Coworke                                              | er Paper 💿                      |                                                      | Self and Peer Asses            | sment        |                         |
| Team Project                                                  | ۲                               |                                                      | Kaltura Video Quiz             |              |                         |
| Course Introduction                                           | on 🖾 🌐 📀                        |                                                      | Turnitin Assignment            |              |                         |
| Collaborate 🖾                                                 | •                               | l                                                    |                                |              |                         |
| Week 1 - Topic 🖾 I                                            |                                 |                                                      |                                |              |                         |
| Week 2 - Topic 🖾 I                                            | B 💿                             |                                                      |                                |              |                         |
| Week 3 - Topic 🖾 I                                            |                                 |                                                      |                                |              |                         |
| Week 4 - Topic 🖾 I                                            |                                 |                                                      |                                |              |                         |
| Discussions 🖾                                                 |                                 |                                                      |                                |              |                         |
|                                                               |                                 |                                                      |                                |              |                         |
| Assignment for Gr                                             | oups 🖾 🕤                        |                                                      |                                |              |                         |
| l                                                             |                                 |                                                      |                                |              |                         |
|                                                               |                                 |                                                      |                                |              |                         |
| Create Assignment                                             | I how is a second of the        |                                                      |                                |              |                         |
| Assignments are a form of assessment that add                 | s a column to the Grade Center. | Use the Grade Center to assign grades and give feedb | ock to each student. More Help |              |                         |
| <ul> <li>Indicates a required field.</li> </ul>               |                                 |                                                      |                                |              |                         |
| ASSIGNMENT INFORMATION                                        |                                 |                                                      |                                |              |                         |
| Name and Color     Exa     Instructions                       | mple Assignment for a Group     | Proj 🔳 😳 Black                                       |                                |              |                         |
| For the toolbar, press ALT+F10 (PC) or A<br>B I V & Paragraph | LT+FN+F10 (Mac).                | 10pt                                                 | ~ <b>Z</b> ~ I × 6 6 Q         | 5 0 E E E    |                         |
| ボ 駅 - 土 ラー V<br>Example Assignment for a Group Proje          |                                 |                                                      |                                |              |                         |
| Example Addighment for a Group Proje                          | d                               |                                                      |                                |              |                         |
| L.                                                            |                                 |                                                      |                                |              |                         |
|                                                               |                                 |                                                      |                                |              |                         |
|                                                               |                                 |                                                      |                                |              |                         |
| p                                                             |                                 |                                                      |                                |              | 6 WORDS POWERED BY TANY |

Assignment titling and instructions will need to be entered. When you scroll down to assignment type, Group submission will need to be selected.

| Points Possible<br>associated Rubrics | Add Rubric #                                                                                                    | Tran                                                                                                    | Date Last Edited                                       | Sour Rable to Statem                                                                                                    |
|---------------------------------------|----------------------------------------------------------------------------------------------------|----------------------------------------------------------------------------------------------------|--------------------------------------------------------|----------------------------------------------------------------------------------------------------|
| lubmission Details                    |                                                                                                    |                                                                                                    | 5                                                      |                                                                                                    |
| lf any students are enrolled          | in more than one group recei                                                                                                   | uing the same assignm                                                                                     | ent they will submit more than one attempt for th      | is assignment. It may be necessary to provide these students with an overall grade for the assignment.                                                                                                    |
| Assignment Type                       | <ul> <li>Individual Submie</li> <li>Group Submission</li> <li>Portfolio Submissi</li> <li>Selecting the option will</li> </ul> | ien i                                                                                                    | hmit a portfolio as a response to this assignment      |                                                                                                    |
| Number of Attempts                    | Single Attempt                                                                                                    | ¥.                                                                                                    |                                                        |                                                                                                    |
| Plagarism Tools                       | See Blockboard Help fo<br>if Safekasign is enabled<br>Originality Reports dep                                                  | ficially supports only trg<br>r more information.<br>I with Anonymous Gradii<br>ending on the state of th | plish, clients are welcome to use SafeAssign with larg | sages after their http://s.taplosige.htm.so.instructer limitations: thet prevaled using if with other languages<br>in instruction used. Acceptencia Greeding is disabilited. However, Students may still be able to see SageWalger<br>(for their encourse: storage |

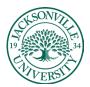

### https://juacademictechnology.com

| general Type                                                                                                    |                                                                                                    |        |  |  |  |
|----------------------------------------------------------------------------------------------------|----------------------------------------------------------------------------------------------------|--------|--|--|--|
| Items to Select                                                                                                    | Selected Items                                                                                                    |        |  |  |  |
| Group Set 1 for Assignment                                                                                                    |                                                                                                    |        |  |  |  |
| Invert Selection Select All                                                                                                    | InvertiSelection Select All                                                                                                    |        |  |  |  |
| Sumber of Attempts                                                                                                    | Single Attempt 🔹 👻                                                                                                    |        |  |  |  |
|                                                                                                    | Or As submarrised for page-rank units Subscription<br>which go delaying display support only pages and page submarrised on the two pages after two pages. Submarrised on the submarrised instances for precisive using 2 with other tempores.<br>Subscription registering on the submarrised on the submarrised on the page submarrised on the submarrised on the subm |        |  |  |  |
|                                                                                                    | Addy subjects to view sate-state) or scheduling report for their attempts                                                                                                    |        |  |  |  |
| ok Submit to finish. Click Cancel 5                                                                                                    | is quit arithmat surving changes.                                                                                                    | Cancel |  |  |  |
| GRADING                                                                                                    | 9                                                                                                    |        |  |  |  |
| Points Possible  Associated Rubrics                                                                                                    | Ly Control of Control of Control     |        |  |  |  |
| Points Possible                                                                                                    | 10<br>Teleformer<br>Reference<br>New Type Destarte Theorem Types Types                                                                                                    |        |  |  |  |
| Points Possible                                                                                                    | and funce v                                                                                                    |        |  |  |  |
| Points Possible Associated Rubries Submission Details                                                                                                    | and funce v                                                                                                    |        |  |  |  |
| Points Possible Associated Rubries Submission Details                                                                                                    | The type is a start of the second second sec    |        |  |  |  |
| Points Possible Associated Rubrics Submission Details      // ony students are enrolled in m                                                                                                    | Texe         Type         Best law law         Best law law                                                                                                    |        |  |  |  |
| Points Possible Associated Rubrics Submission Details      // ony students are enrolled in m                                                                                                    | Term         Term         Term         Base Last terms         Base Last terms                                                                                                    |        |  |  |  |
| Points Pessible Associated Rubines  Submittation Details  (Fary students are enrolled in m Assignment Type                                                                                                    | Instance         Type         Base task train         Base task trains           Instance         Instance         Instance         Instance         Instance                                                                                                    |        |  |  |  |
| Points Pessible Associated Rubines  Submittation Details  (Fary students are enrolled in m Assignment Type                                                                                                    | New         type         task test title         test test title           evel being tagge means with target same samplement for your light with a week on explaining for the samplement.         • • • • • • • • • • • • • • • • • • •                                                                                                    |        |  |  |  |
| Poets Nex Silve Account Multicle      Account Multicle      (arg placets percent)      (arg placets percent)      (arg placets percent)      (arg blacets      (arg blacets      (arg blace | Name         Age         Base last film         Base last film           evel an energy range measures the unner support will closed unner the one pathway for the supported. The supported have the loss of the supported have the loss of the supported have the loss of the supported have the loss of the supported have the loss of the supported have the loss of the supported have the loss of the support of the supported have the loss of the support of the support of the suport of the                                                                                 |        |  |  |  |

When **Group Submission** is selected, the list of available groups will populate in the **Items to Select** area. Here you will need to highlight the group(s) to be assigned and select the right arrow to add these groups to the **Selected Items** side. This assignment now has groups attached and clicking **Submit** will finalize all settings changes.

| Success: Example Assignment for a Group Project created.                      |  |  |  |  |  |  |
|-------------------------------------------------------------------------------|--|--|--|--|--|--|
| Assignment for Groups 🛇                                                       |  |  |  |  |  |  |
| Build Content $\lor$ Assessments $\lor$ Tools $\lor$ Partner Content $\lor$   |  |  |  |  |  |  |
| Example Assignment for a Group Project Stample Assignment for a Group Project |  |  |  |  |  |  |